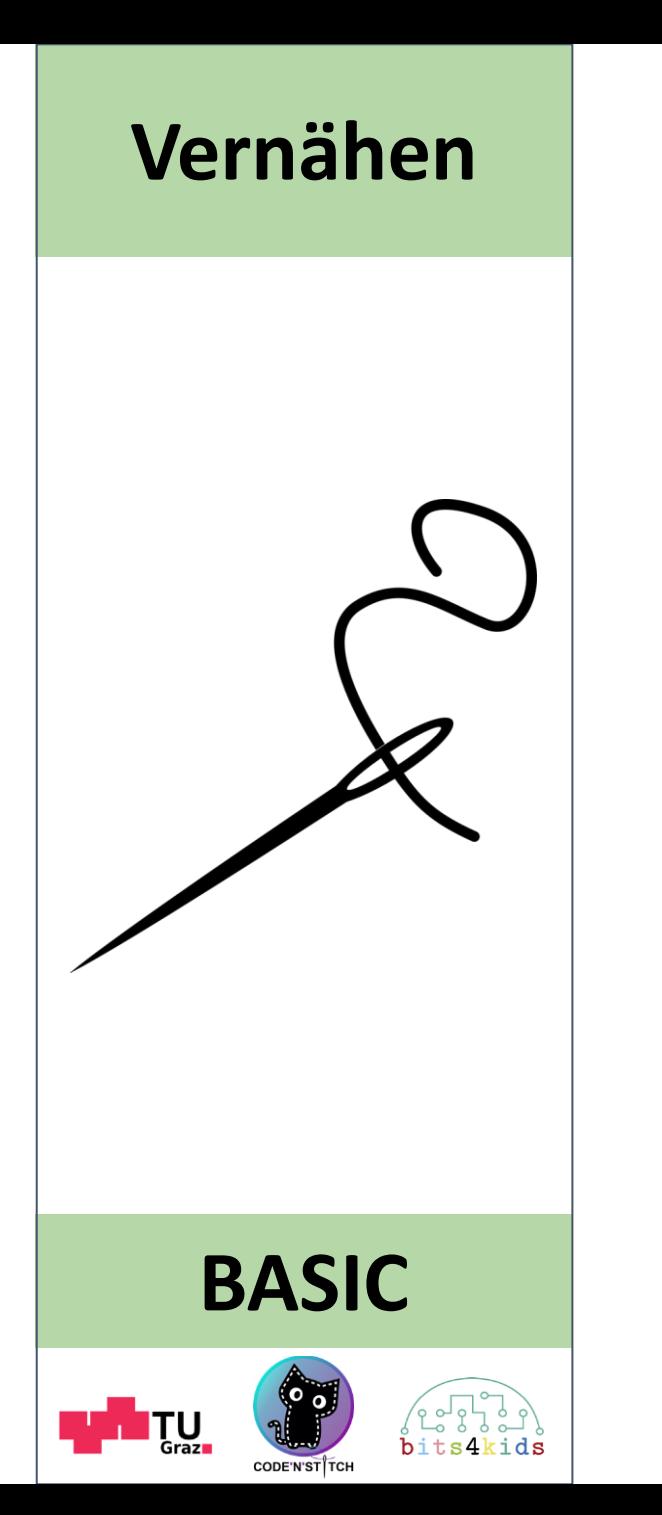

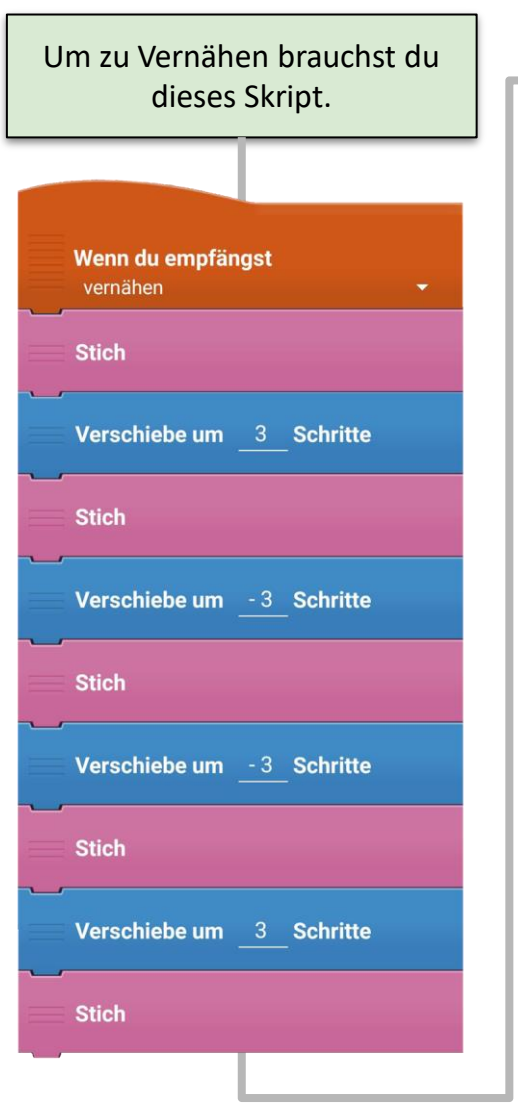

**1**

Füge diesen Baustein vor und **2** nach einem Sprung der Nadel ein. **Verschicke und warte:** vernähen Vernähen muss man, da der Faden bei einem Sprung sonst lose sein könnte. Normalerweise sollte man **vor** und **nach**  jedem **"Setze an Position"**, **"Ändere X um"** oder **"Ändere Y um"** einmal Vernähen. Vor dem Vernähen muss die **Richtung** bereits stimmen. Wie in diesem Beispiel: Verschicke und warte: vernähen **Setze an Position** x: 100 y: 200 Zeige in Richtung 90 Grad Verschicke und warte: vernähen